## **CLAIM CHART EXHIBIT 4 "VIOLA-FEB BETA "**

## **INVALIDITY CLAIM CHART FOR U.S. PATENT NO. 5,838,906**

 **VIOLA FEBRUARY BETA, DATED FEBRUARY 23, 1994 [PA-NAT-78\VIOLA\1994-02-23 FEBRUARY BETA RELEASE - EX AG TO INV CONTENTIONS], ("VIOLA-FEB BETA"). THE BODY OF MY REPORT HAS A NARRATIVE DESCRIPTION THAT AUGMENTS AND SHOULD BE CONSIDERED PART OF THIS CHART, AND VISE-VERSA FOR THIS AND ALL MY CHARTS.**

**Note:** Reference is made in this chart to the files "link.html" and "vobjf.html." These are files that I am appending along with this report and which I used in Viola Video 21. (*See* Appendix C.) Link.html and vobjf.html can be found on the accompanying DVD of Video Exhibits, in the Related Materials subdirectory, under the folder for Viola Video 21.

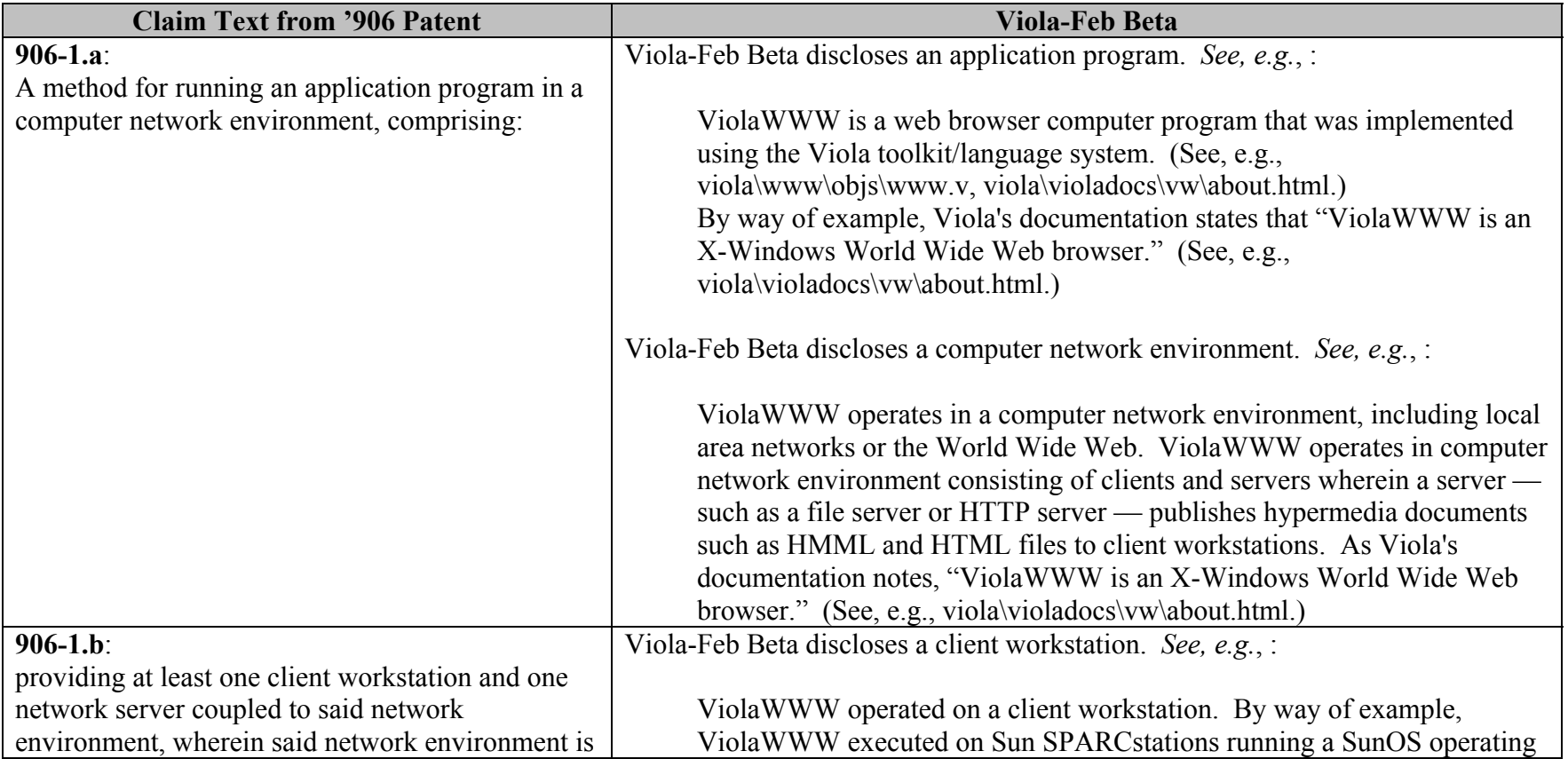

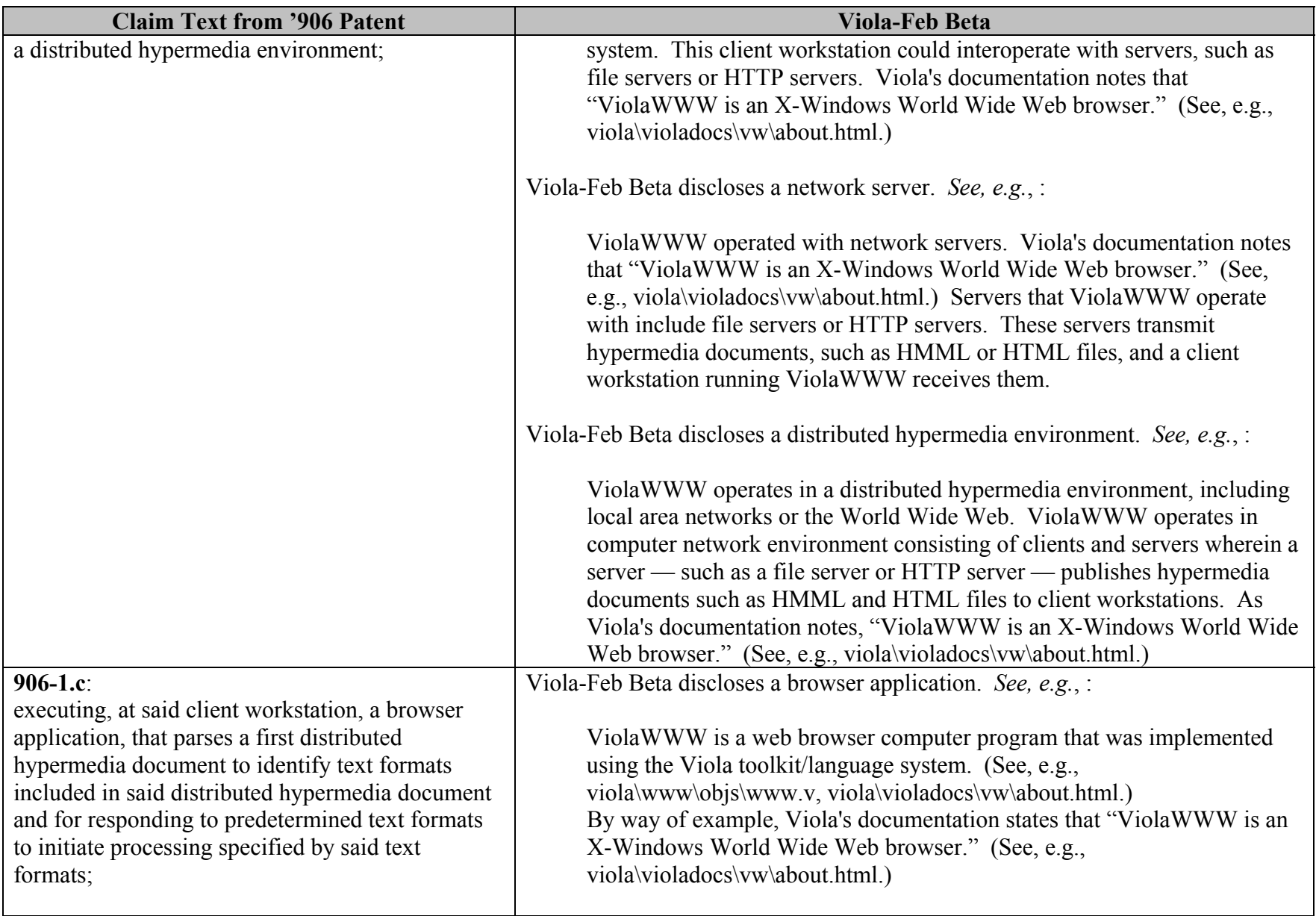

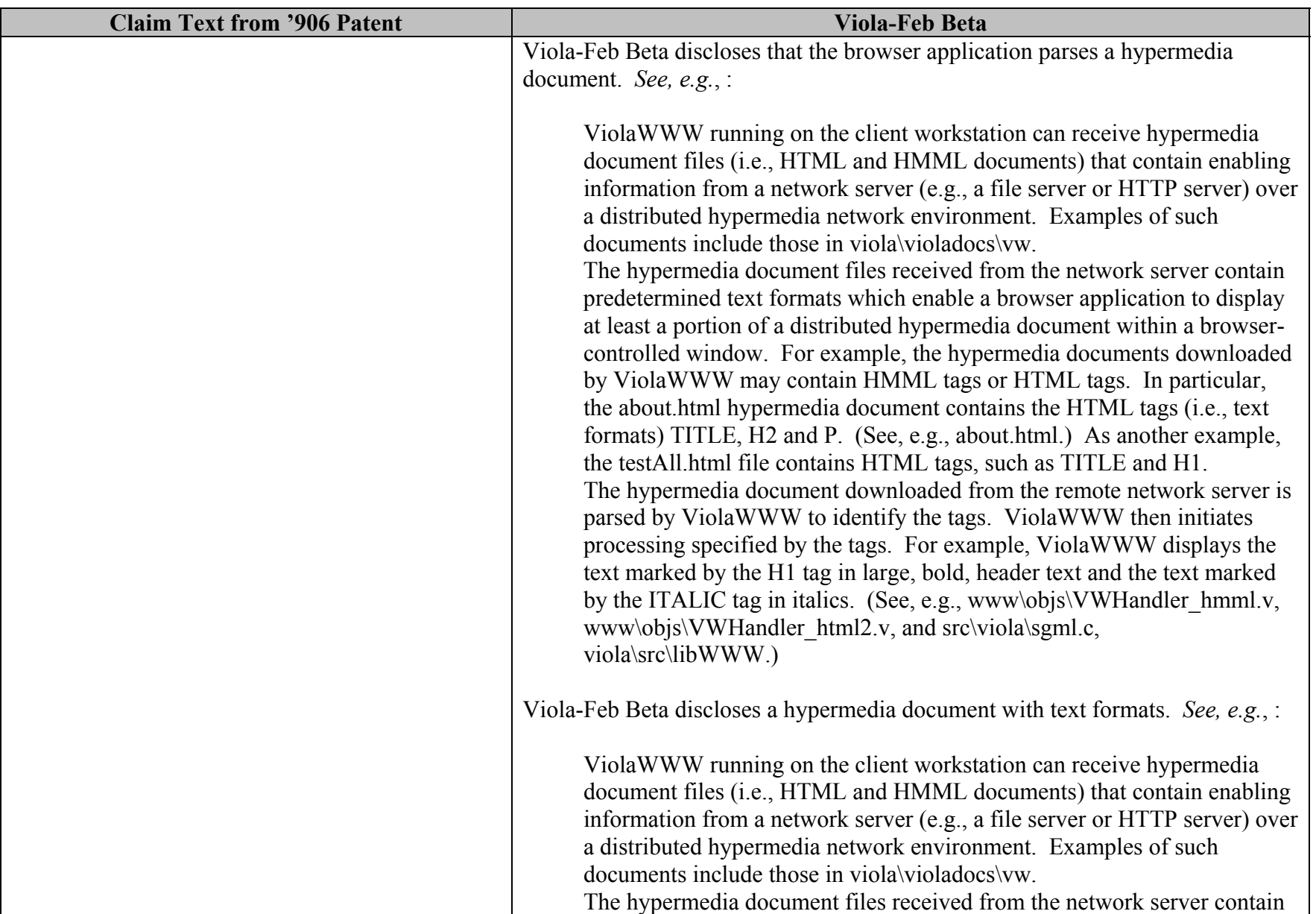

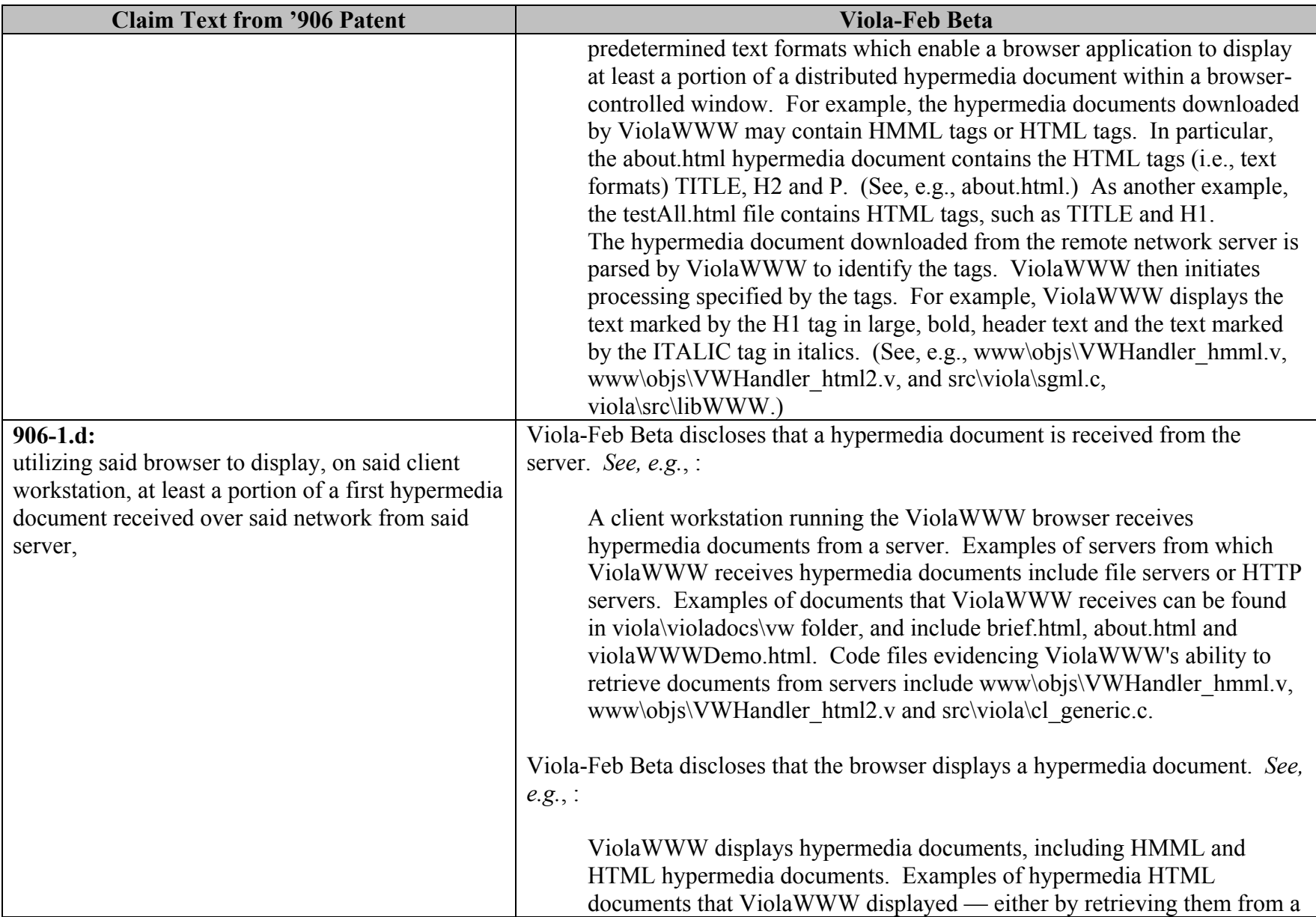

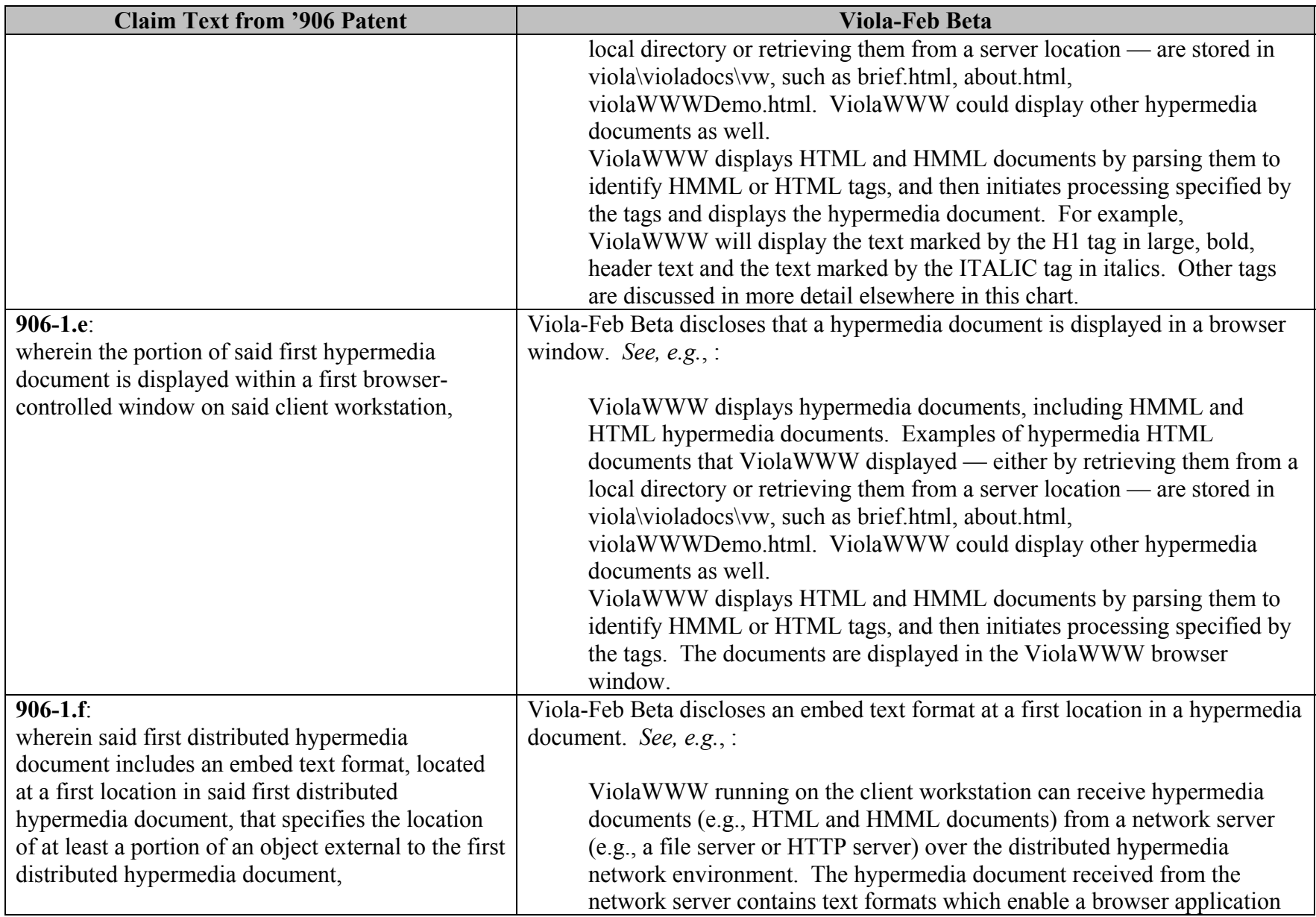

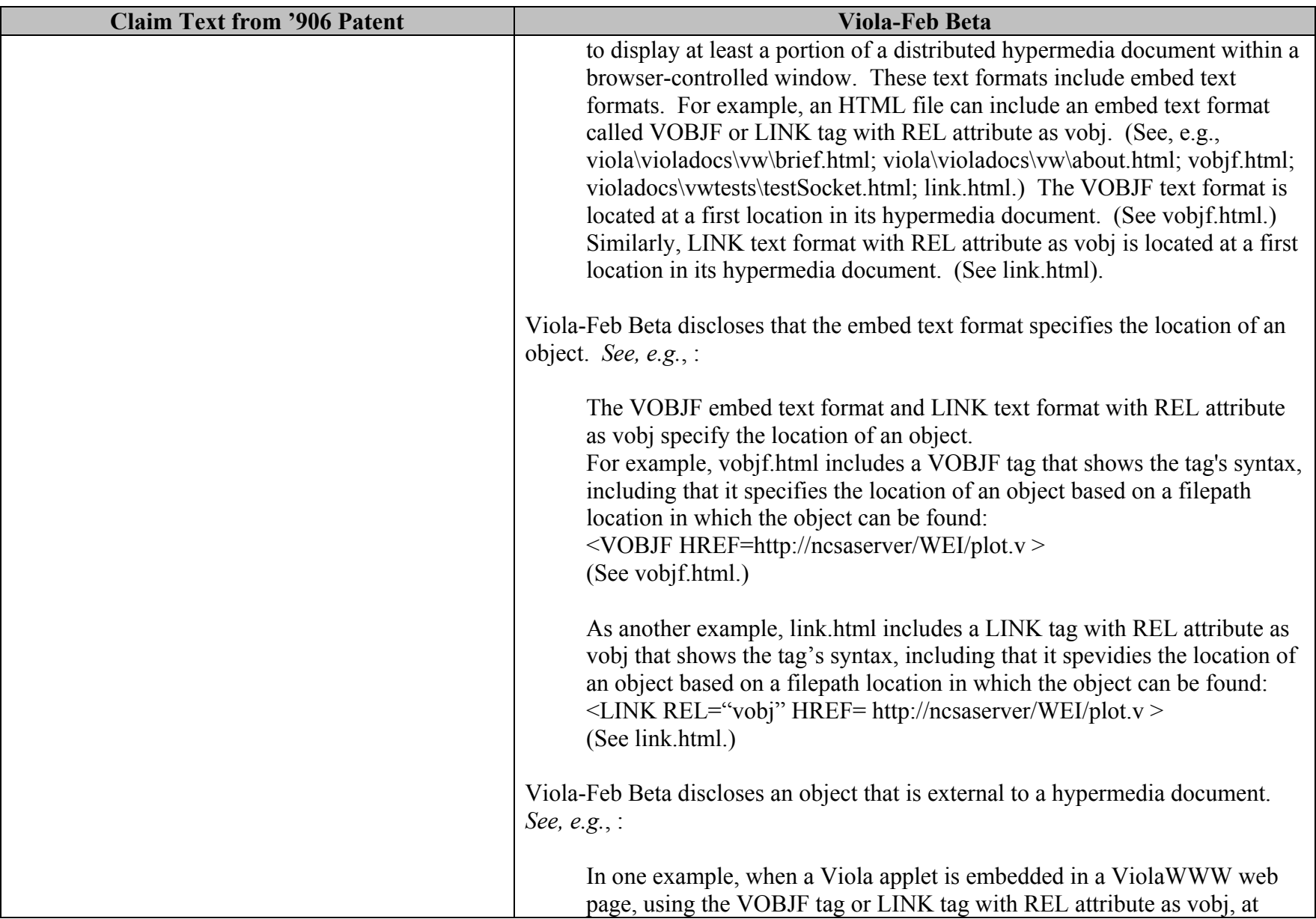

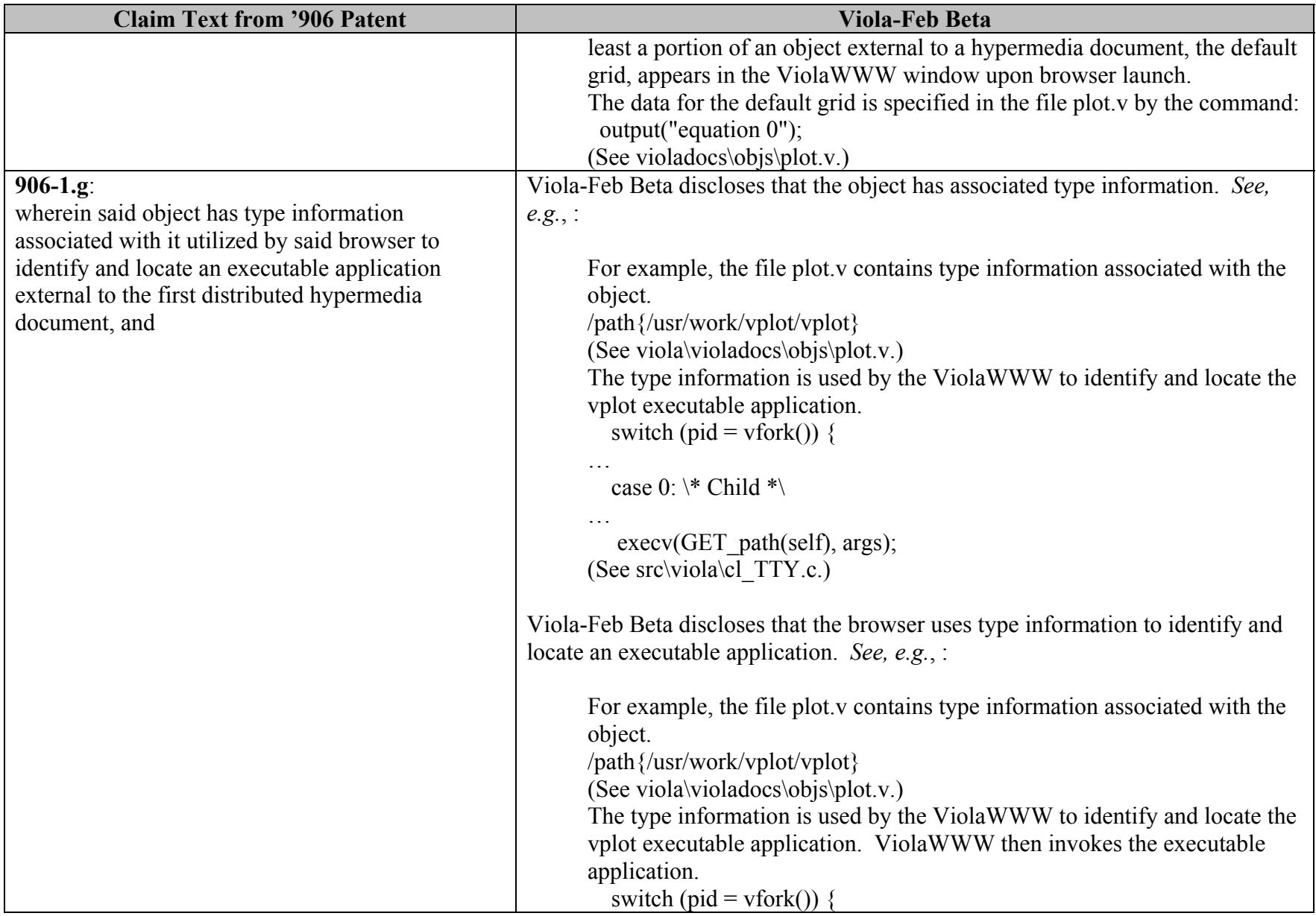

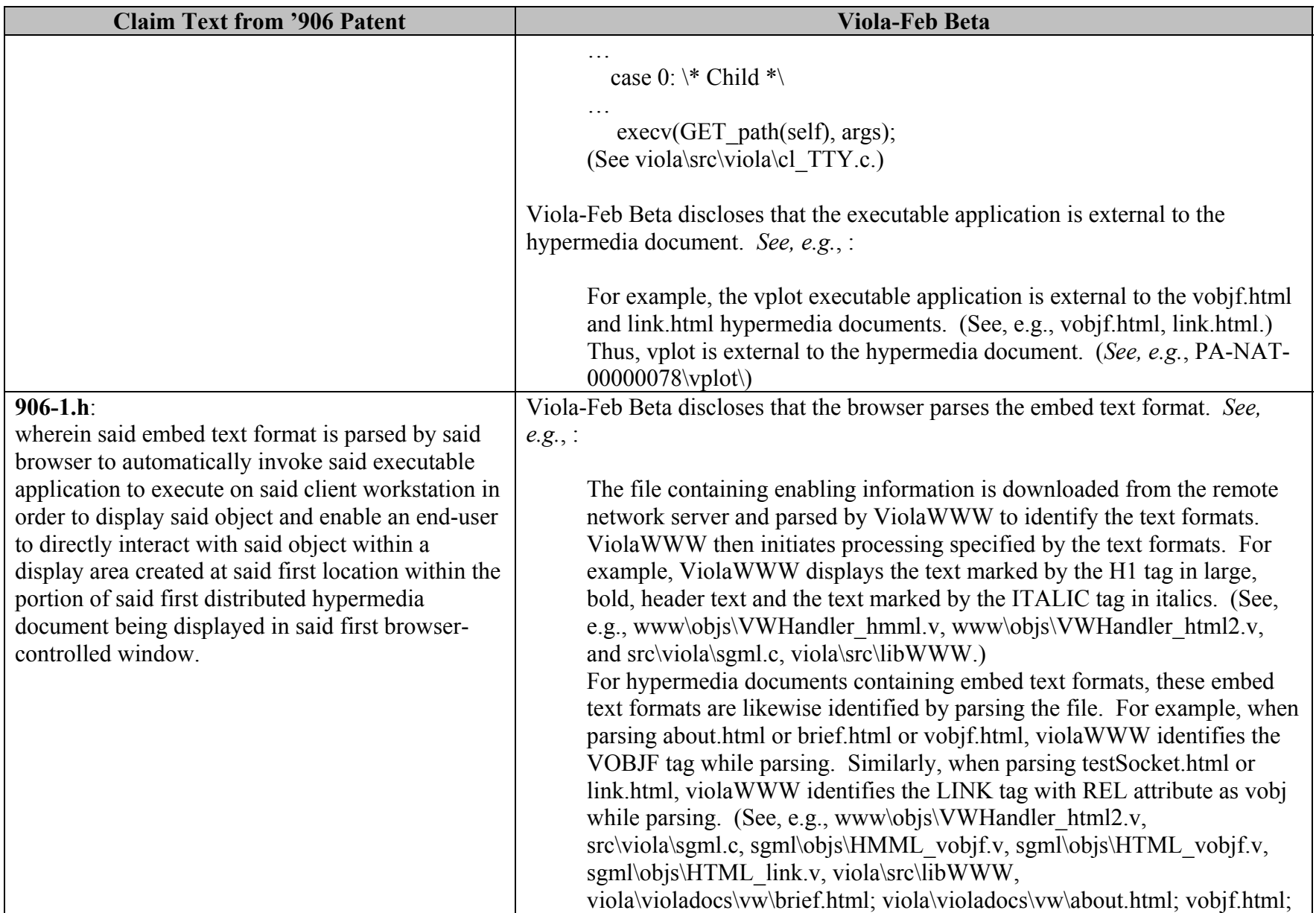

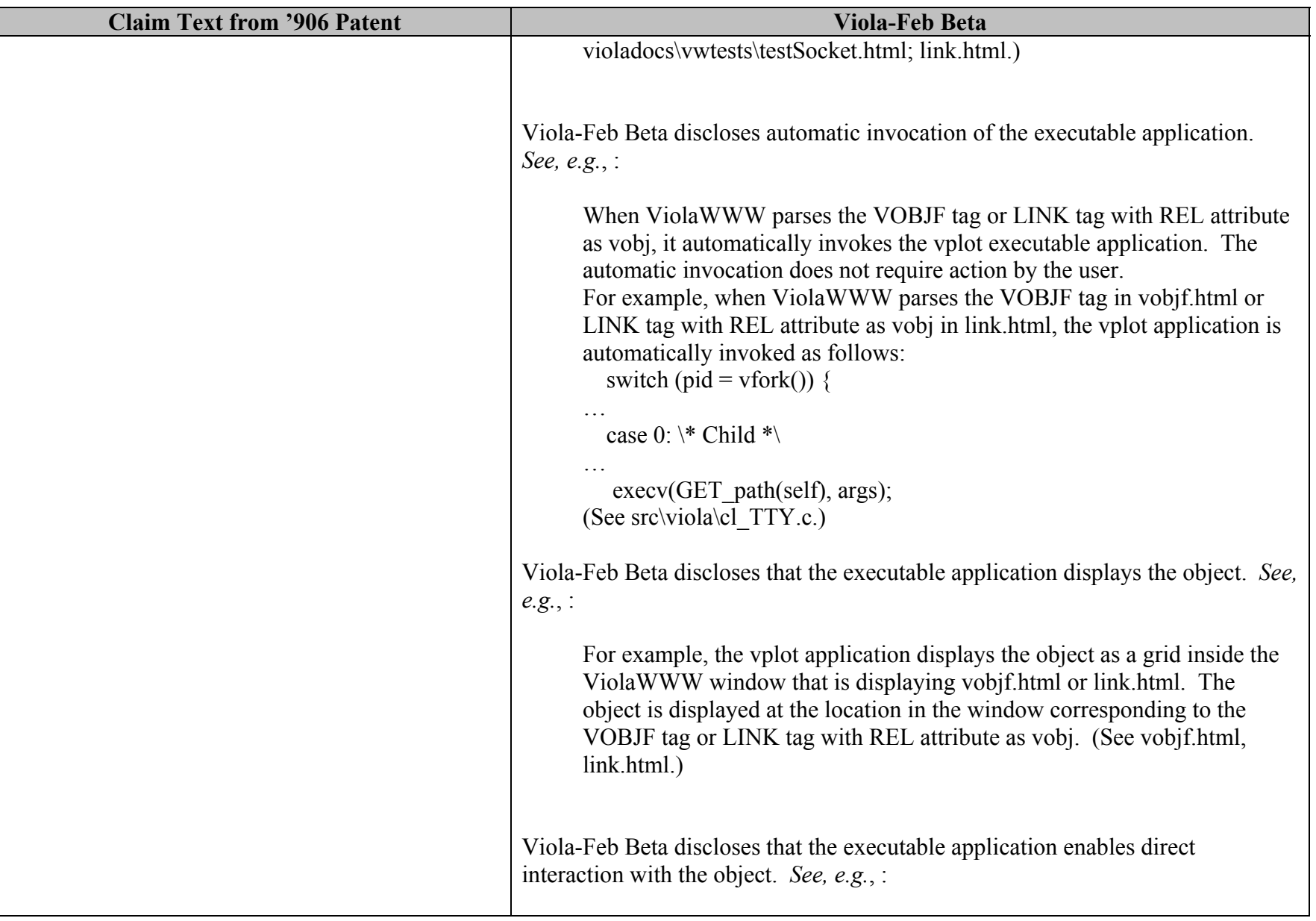

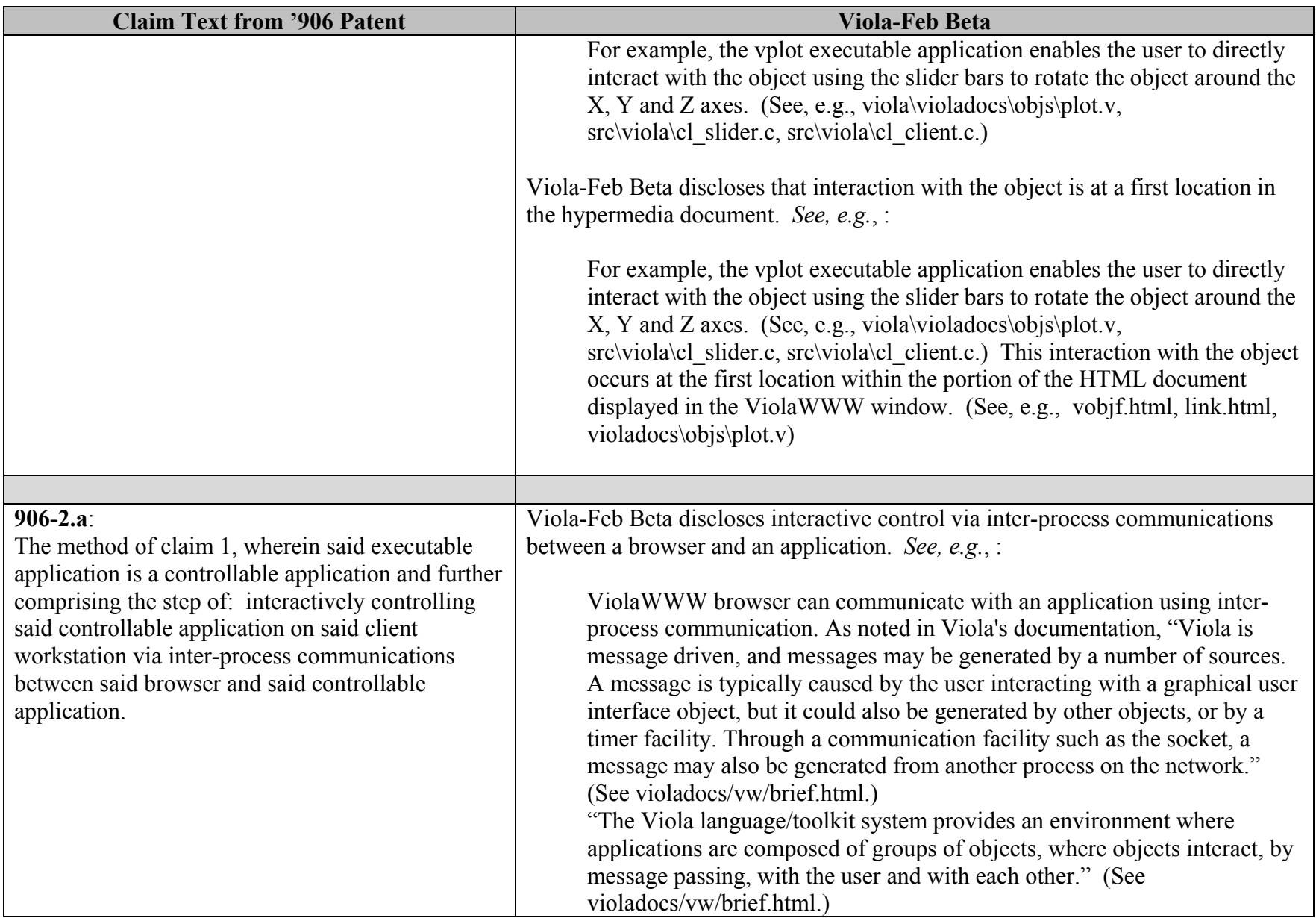

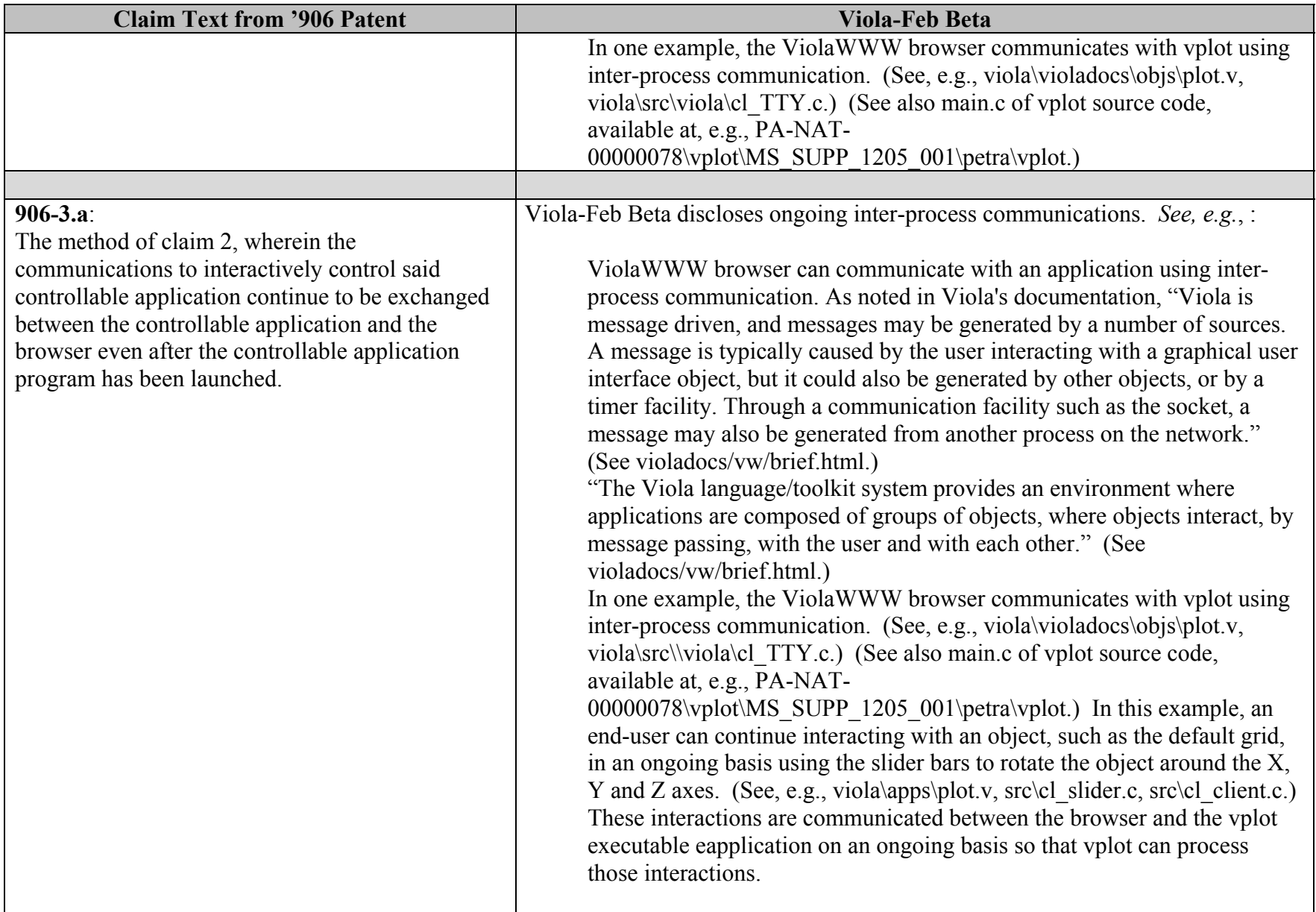

![](_page_12_Picture_157.jpeg)

![](_page_13_Picture_158.jpeg)

![](_page_14_Picture_128.jpeg)

![](_page_15_Picture_124.jpeg)

![](_page_16_Picture_109.jpeg)

![](_page_17_Picture_122.jpeg)

![](_page_18_Picture_77.jpeg)

## **INVALIDITY CLAIM CHART FOR U.S. PATENT NO. 7,599,985**

 **VIOLA FEBRUARY BETA, DATED FEBRUARY 23, 1994 [PA-NAT-78\VIOLA\1994-02-23 FEBRUARY BETA RELEASE - EX AG TO INV CONTENTIONS], ("VIOLA-FEB BETA"). THE BODY OF MY REPORT HAS A NARRATIVE DESCRIPTION THAT AUGMENTS AND SHOULD BE CONSIDERED PART OF THIS CHART, AND VISE-VERSA FOR THIS AND ALL MY CHARTS.**

![](_page_19_Picture_125.jpeg)

![](_page_20_Picture_116.jpeg)

![](_page_21_Picture_94.jpeg)

![](_page_22_Picture_93.jpeg)

![](_page_23_Picture_120.jpeg)

![](_page_24_Picture_102.jpeg)

![](_page_25_Picture_123.jpeg)

![](_page_26_Picture_94.jpeg)

![](_page_27_Picture_108.jpeg)

![](_page_28_Picture_130.jpeg)

![](_page_29_Picture_86.jpeg)

![](_page_30_Picture_98.jpeg)

![](_page_31_Picture_108.jpeg)

![](_page_32_Picture_123.jpeg)

![](_page_33_Picture_115.jpeg)

![](_page_34_Picture_116.jpeg)

![](_page_35_Picture_118.jpeg)

![](_page_36_Picture_165.jpeg)

![](_page_37_Picture_143.jpeg)

![](_page_38_Picture_122.jpeg)

![](_page_39_Picture_158.jpeg)

![](_page_40_Picture_143.jpeg)

![](_page_41_Picture_137.jpeg)

![](_page_42_Picture_153.jpeg)

![](_page_43_Picture_134.jpeg)

![](_page_44_Picture_167.jpeg)

![](_page_45_Picture_154.jpeg)

![](_page_46_Picture_140.jpeg)

![](_page_47_Picture_131.jpeg)

![](_page_48_Picture_33.jpeg)

![](_page_49_Picture_128.jpeg)

![](_page_50_Picture_135.jpeg)

![](_page_51_Picture_160.jpeg)

![](_page_52_Picture_111.jpeg)